# **PHILIPS**

Pokyny pre používanie

SVC2330/10

# **SK POKYNY PRE POUŽÍVANIE**

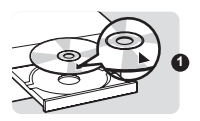

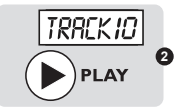

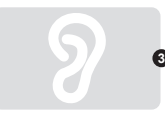

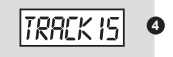

Optiku je potrebné udržiavať čistú, aby bol zaručený dokonalý digitálny zvuk a kvalita obrazu. Tento čistič používa suché kefky, ktoré z laserovej optiky bezpečne odstraňujú prach a iné nečistoty. Je vhodný pre väčšinu prehrávačov CD/DVD diskov, diskových mechaník CD-ROM, meničov CD diskov, prenosných prehrávačov CD/DVD diskov a prehrávačov CD-I diskov.

## **Prečo ho používať?**

• Aby ste z laserovej optiky odstránili prach a iné nečistoty, ktoré môžu spôsobiť problémy s "preskakovaním" alebo "čítaním" CD/DVD disku.

#### **Kedy ho používať?**

• Vždy po desiatich hodinách použitia prehrávača CD/DVD diskov.

### **Ako ho používať?**

- 1.Vložte čistič CD/DVD optiky v smere šípky do prehrávača CD/DVD diskov.
- 2.Zvoľte stopu 10 a stlačte PLAY.
- Pozn.: Ak sa CD disk neroztočí, otočte ním o niekoľko stupňov a opäť stlačte PLAY
- 3.Postupujte podľa hlasových pokynov, ktoré vás sprevádzajú procesom.
- 4.Potom zvoľte stopu 15. CD/DVD optika sa teraz čistí. Pozn.: Po čistení sa čistič CD/DVD optiky automaticky zastaví. Ak sa nezastaví, stlačte tlačidlo STOP.
- 5.Čistič CD/DVD optiky vyberte z prehrávača CD/DVD diskov a umiestnite ho do obalu na CD disky, stranou s kefkami smerom dole.

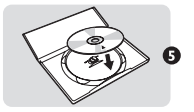

Neskladujte čistič CD/DVD optiky na priamom slnečnom žiarení ani na mieste s vysokou teplotou.

**Varovanie** Nevhodné pre použitie vo všetkých herných systémoch.

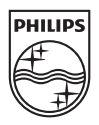

6SHFLÀFDWLRQVDUHVXEMHFWWRFKDQJHZLWKRXWQRWLFH Ochranné známky sú vlastníctvom spoločnosti Koninklijke Philips Electronics N.V. alebo ich príslušných vlastníkov riky sú viastnictvom spoločnosti Kommunijke Prililijs Electronics N.V. alebo ičir prisiusny<br>2011 © Koninklijke Philips Electronics N.V. Všetky práva vyhradené. Právo na zmenu technických údajov vyradené bez predchádzajúceho upozornenia

www.philips.com/welcome